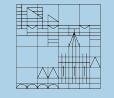

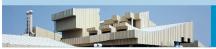

# Grammar Development with LFG and XLE

Miriam Butt University of Konstanz

## **Last Time**

- imperatives (empty nodes)
  - Parsing
  - Generation
- coordination
  - regular expression macros
  - metarulemacros

## This Time: Lesson 7

- 1. Integrating a Finite-State Morphological Analyzer
  - Morphology Section: Analyze
  - Sublexical rules
  - Sublexical entries
  - The -unknown entry
- The XLE Lexicon Lookup Model

## Interfacing finite-state transducers

- Maintaining a full-form lexicon is tedious.
- Many lexicon entries are the same (e.g., nouns).
- Is there a way to get information from somewhere about
  - the category of a word (Part-of-Speech; POS)
  - along with information about morphosyntax (tense, mood, case, number, person, etc)

# Finite-State Morphologies (FSM)

- Yes there is!
- Finite-state morphological analyzers
  - often commercially produced
  - often available from research institutions
  - very easy to implement on your own
  - finite amount of time necessary to build one
  - efficient
  - can be composed with tokenizers
  - easy to integrate into XLE

# Software for Implementing FSMs

## XFST (PARC/Xerox)

- www.fsmbook.com
- Kenneth R. Beesley and Lauri Karttunen. 2003. Finite State Morphology. CSLI Publications.

### FOMA: Finite-State Compiler and C Library

Hulden, Mans. 2009. Foma: a finite-state compiler and library.
 Proceedings of the 12th EACL Conference, 29-32.

#### SFST

Helmut Schmid, A Programming Language for Finite State
 Transducers, Proceedings of the 5th International Workshop on
 Finite State Methods in Natural Language Processing
 (FSMNLP 2005), Helsinki, Finland

# Software for Implementing FSMs

- OpenFST (Google Research and NYU)
  - HFST (Helsinki)
  - Kleene Programming Language (Beesley)

## Interfacing finite-state transducers

- Cascade of finite-state transducers is specified in MORPHOLOGY section.
- At least two subsections:
  - TOKENIZE
  - ANALYZE
- By default, the transducers listed are used both for parsing and for generation.
- This behavior can be altered by prefixing the names of transducer files with P! or G!

## **Tokenization**

- Recall that in the first grammars only white spaces were considered as token boundaries.
- However, there are more kinds of token boundaries in real-word text:
  - Punctuation has to be split off the preceding token.
  - Some white spaces should not be treated as token boundaries, e.g. "Sri Lanka" (MWE).
  - Upper-case letters at sentence beginnings should optionally be lower-cased.
- A finite-state tokenizer takes care of these things.

## **Tokenization**

Integrated from Starter Grammar when we did punctuation.

DEMO ENGLISH MORPHOLOGY (1.0)

TOKENIZE:

P!basic-parse-tok.fst G!default-gen-tokenizer.fst

# Finite-state morphologies

Map surface forms to canonical form (lemma) and series of "morphological" tags.

#### **Examples:**

```
rode     ride +Verb +PastTense +123P
rides     ride +Verb +Pres +3sg
     ride +Noun +Pl
children child +Noun +Pl
```

Both generation and parsing directions available.

# Interfacing Finite-state Morphology

From XLE's perspective, the output of a FSM needs to be parsed, just like a string.

```
ride +Verb +Pres +3sg
```

- So we need a (sublexical) rule that can parse a given sequence of lemma+tags.
- This means that we need lexical entries for the lemma and all of the tags.
  - They are treated as (sublexical) terminal nodes.
  - We can also code functional information in the lexical entries.

# Interfacing Finite-state Morphology

- Sublexical lexicon entries look just like regular lexicon entries.
- Difference: morphcode XLE instead of \*.

```
+Pres TNS XLE @VPRES.
```

- This signifies that the lexical look up is being done with reference to a morphological analyzer.
- In contrast, \* tells XLE to take the lexical item "as is" (i.e., as a fully inflected lexical item).

# Lexical Look up in XLE

- XLE has a very powerful and complex mechanism for lexical entry look up.
- Can combine entries from different files and block readings.
- The \* is useful for items that the morphological analyzer cannot deal well with in terms of grammar writing.
  - Functional elements with a specialized role in the grammar (e.g., auxiliaries).
  - Elements that do not inflect (much).
  - Punctuation (take "as is", no morphological analysis)

## **Sublexical Rules**

- The sublexical entries corresponding to the tags produced by the FSM are treated as sublexical c-structure categories (terminal nodes).
- They must be parsed by sublexical rules
  - These look like regular rules.
  - Can have f-annotations like regular rules.
  - Difference: Sublexical categories are marked with the suffix \_BASE.

## **Sublexical Rules and Lexical Entries**

```
+Verb V-POS XLE .

+Pres TNS XLE @VPRES.

+Prog ASP XLE @VPROG.

+3sg PERS XLE @S-AGR.

ride V-S XLE @(TRANS %stem).
```

## Demo

grammar6.lfg testsuite6.lfg

verbs via FSM

# The unknown Entry

Lemmas with non-predictable subcategorization frames must be listed in the lexicon.

```
hate V-S XLE @(TRANS %stem).

donate V-S XLE @(DITRANS %stem).
```

Other lemmas with predictable information can be dealt with by the -unknown entry

```
-unknown A-S XLE @(PRED %stem); N-S XLE @(PRED %stem).
```

# The unknown Entry

- The unknown entry is a very powerful device.
- Saves effort of individually specifying lexical items that belong to the same class.
- In our grammars it should now become unnecessary to specify nouns, adjectives and adverbs separately.
- Verbs, auxiliaries, determiners and pronouns contain specialized information.
- For these it is better to write explicit lexical entries.

# **XLE Lookup Model**

- Recall: we can have only one entry per headword per lexicon section.
- But there are situations in which the same headword may be covered by
  - an explicit entry
  - and by an-unknown entry
- In order to for allow this, XLE uses edit entries.
- The possibilities allowed by XLE are very complex – see the XLE documentation.
- Here, just two examples.

## XLE Lookup Model – ETC

- ETC signals that other entries are allowed.
- So if another entry for the same headword is encountered, this entry is added to the entry that has already been processed.
- Example: noun version of sleep coming from the unknown entry is added to the explicitly specified verb version.

```
sleep V-S @(INTRANS sleep); ETC.
-unknown N-S @(PRED %stem).
```

## XLE Lookup Model – ONLY

- ONLY signals that this is the only entry.
- So if another entry for the same headword is encountered, this entry is ignored by XLE.
- Example:
  - the noun version of sleep coming from the unknown entry is ignored
  - only the verb version of sleep is used by the grammar.

```
sleep V-S @(INTRANS sleep); ONLY.
-unknown N-S @(PRED %stem).
```

## **Practical Work**

- This concludes Lesson 7.
- The practical work you should do now is detailed in Exercise 7.
- You will practice with
  - integrating a finite-state morphological analyzer
  - writing sublexical rules for nouns and adjectives
  - writing sublexical entries for the tags associated with nouns and adjectives